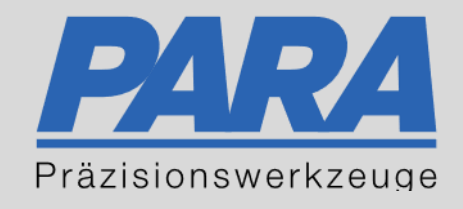

# Ihr PArtuer aus RAvensburg.

# für Präzisionswerkzeuge und C/MRO Versorgungskonzepte

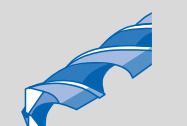

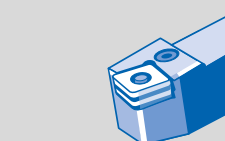

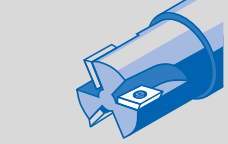

Mastertitelformat bearbeiten der den bearbeiten der der antikelt der antikelt der antikelt der antikelt der an

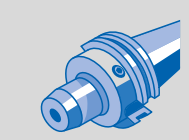

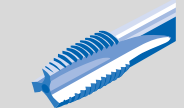

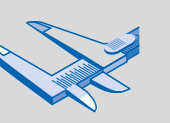

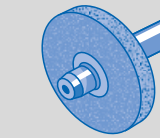

الإجالية

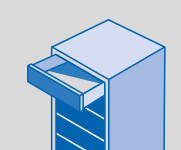

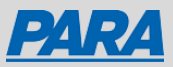

## Produkt filtern:

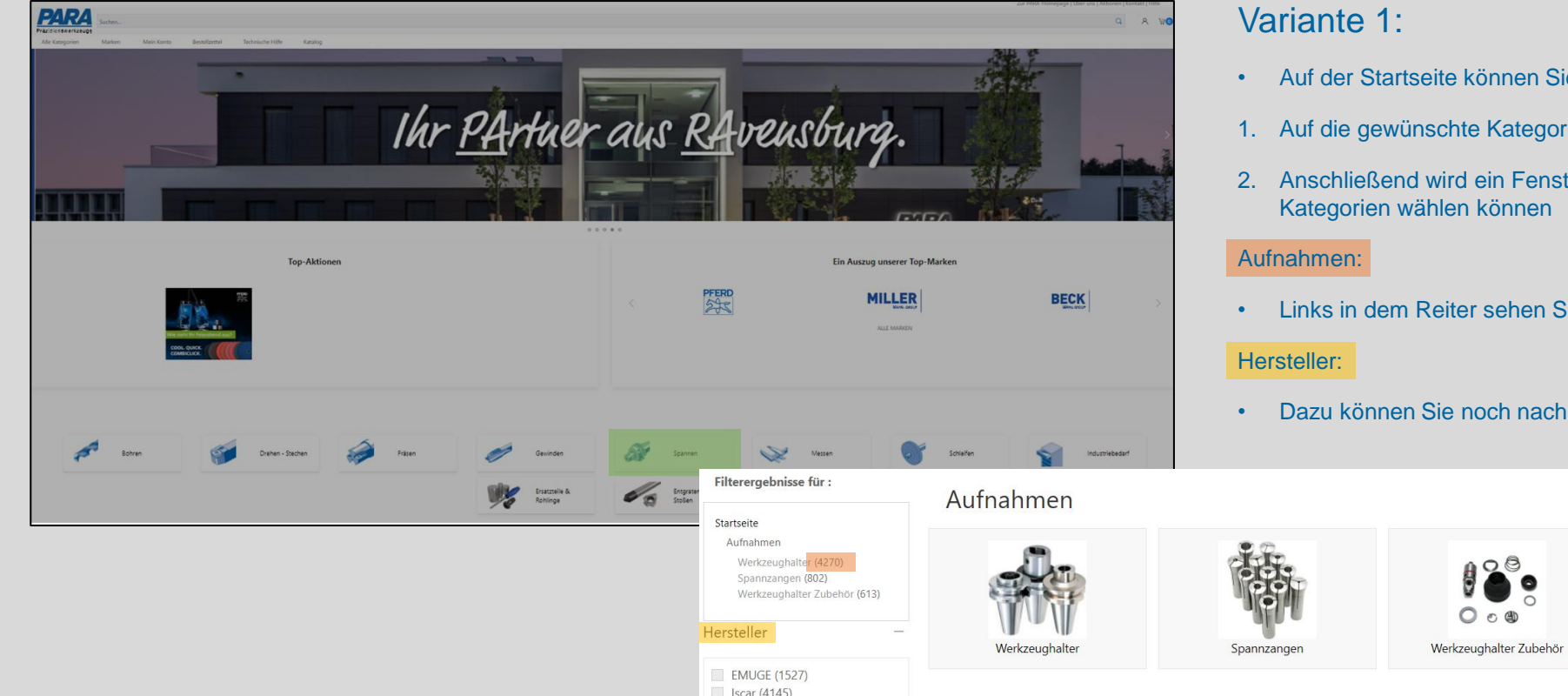

- n Sie direkt unser komplettes Leistungsspektrum sehen
- egorie klicken
- enster geöffnet, wo Sie wieder unter verschiedenen Kategorien wählen können
- en Sie die Anzahl der Produkte in der jeweiligen Kategorie
- ach dem Hersteller in den einzelnen Kategorien filtern

Ihr PArtuer aus RAveusburg.

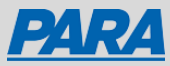

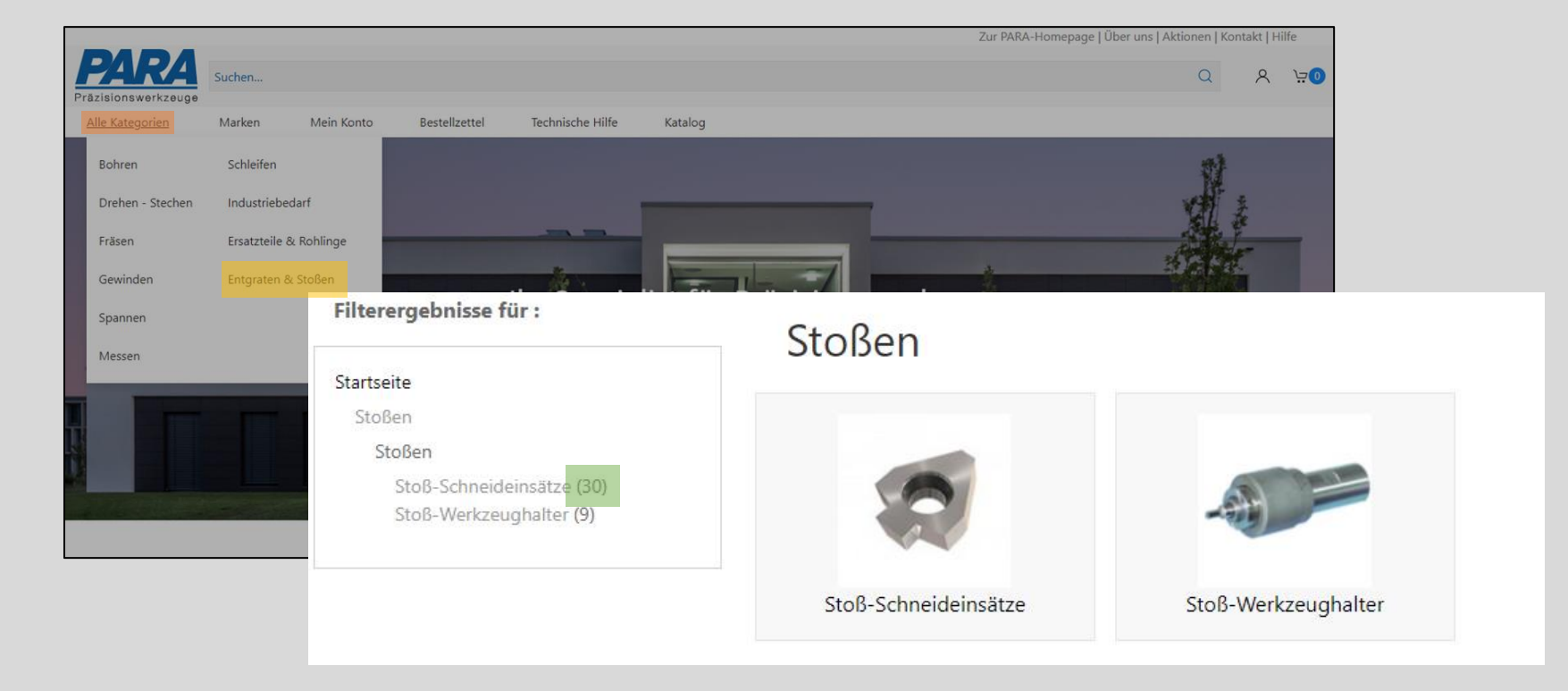

#### Variante 2:

- Auf der Startseite können Sie im Reiter "Alle Kategorien" auswählen
- Es öffnet sich ein kleines Fenster, in dem alle Kategorien aufgelistet sind
- Sie können nun Ihre benötigte Kategorie auswählen und kommen direkt auf Unterkategorien, über welche Sie sich zu den Artikeln durchklicken können.

#### Stoßen:

• Links in dem Reiter sehen Sie die Anzahl der Produkte in der jeweiligen Kategorie

Ihr PArtuer aus RAveusburg.

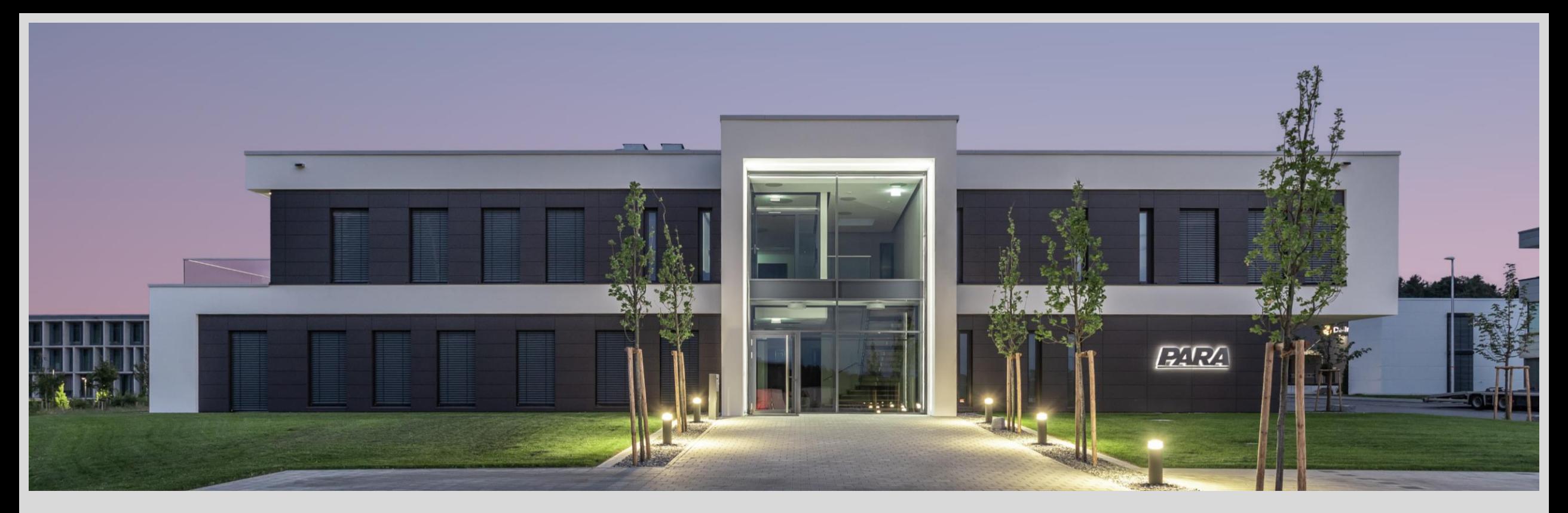

### Vielen Dank!

PARA Präzisionswerkzeuge GmbH Wilhelm-Brielmayer-Straße 3 88213 Ravensburg

**t** (0751) 769 23 – 0 **m** info@para-gmbh.de **i** www.para-gmbh.de **shop** ecommerce.para-gmbh.de in linkedin.com/company/para-gmbh

Ihr PArtuer aus RAveusburg.